## UNIVERSIDADE FEDERAL DE VIÇOSA CENTRO DE CIÊNCIAS EXATAS E TECNOLÓGICAS DEPARTAMENTO DE ENGENHARIA ELÉTRICA

RODRIGO SAMPAIO MOREIRA

# **AJUSTE DOS PARÂMENTROS DO CONTROLADOR PID E**  *FEEDFORWARD* **DA MALHA DE TEMPERATURA DA PD3 DA** *SMAR*

VIÇOSA  $2014$ 

## RODRIGO SAMPAIO MOREIRA

# **AJUSTE DOS PARÂMENTROS DO CONTROLADOR PID E FEEDFORWARD DA MALHA DE TEMPERATURA DA PD3 DA SMAR**

Monografia apresentada ao Departamento de Engenharia Elétrica do Centro de Ciências Exatas e Tecnológicas da Universidade Federal de Viçosa, para a obtenção dos créditos da disciplina ELT 490 – Monografia e Seminário e cumprimento do requisito parcial para obtenção do grau de Bacharel em Engenharia Elétrica.

Orientador: Prof. Dr. André Gomes Torres

VIÇOSA 2014

## **RODRIGO SAMPAIO MOREIRA**

# **AJUSTE DOS PARÂMENTROS DO CONTROLADOR PID E FEEDFORWARD DA MALHA DE TEMPERATURA DA PD3 DA SMAR**

Monografia apresentada ao Departamento de Engenharia Elétrica do Centro de Ciências Exatas e Tecnológicas da Universidade Federal de Viçosa, para a obtenção dos créditos da disciplina ELT 490 – Monografia e Seminário e cumprimento do requisito parcial para obtenção do grau de Bacharel em Engenharia Elétrica.

Aprovada em 07 de julho de 2014.

## COMISSÃO EXAMINADORA

**Prof. Dr. André Gomes Torres - Orientador Universidade Federal de Viçosa**

**Prof. Dr. Denilson Eduardo Rodrigues - Membro Universidade Federal de Viçosa**

**Prof. Ms. Afrânio Ornelas Ruas Vilela - Membro Universidade Federal de Ouro Preto**

*"A noite é sempre mais escura antes do amanhecer" (Harvey Dent*)

*Aos meus pais, pelo amor incondicional e apoio em todos os momentos.*

# *Agradecimentos*

Gostaria de agradecer primeiramente as pessoas mais importantes da minha vida: meus pais, Rose e Gê. Vocês foram as pessoas que mais lutaram para que eu conseguisse esse diploma. Minha mãe sempre presente e com todo seu amor, sempre me proporcionou tudo do bom e do melhor. Meu pai, o maior incentivador da minha vida, sempre fez o possível e o impossível para que eu conseguisse chegar até aqui, seja me ligando para transmitir suas sábias palavras, ou seja depois de uma prova para saber como fui. Meu pai viveu cada momento da minha graduação junto comigo. Pai, esse diploma é muito mais seu do que meu.

À toda família ELT07, a melhor turma da história da UFV. Impossível falar da minha graduação sem falar de vocês. De todos as resenhas, festas, mulheres, o Pré-São, o Carpedim, as viagens, os carnavais... absolutamente tudo! O carinho e a amizade que sempre tivemos um com outro é inexplicável. Japinha, Fanfas, Brunão, Didi, Nara, Babi, Fabi, Netão, jamais nenhum de nós vai esquecer esses momentos e nossa turma.

Aos meus amigos da Barraka Armada e Agregados: João, Rojola, Calipso, Irmão Urso, Filipe, Amauras, Monlé, Babi Jr. Muito obrigado por terem me adotados nos últimos anos de graduação e por terem me ajudado durante toda graduação. Sem vocês eu jamais teria conseguido chegar até aqui.

Meus amigos da Bahia: Miminho, Lucket, Luan, Diogo, Cecy. Vocês sempre foram um pilar que tive na vida, e principalmente, sempre soube que poderia contar com vocês para tudo. Amo todos vocês e espero que nossa amizade perdure ainda mais.

# *Resumo*

O presente trabalho consiste em implementar uma estratégia de controle PID e *feedforward* para o controle de temperatura de uma planta didática SMAR – PD3. A planta didática permite a simulação de diversos processos, uma vez que os equipamentos e dispositivos presentes na planta são os mesmos encontrados no chão de fábrica das maiores indústrias.

A primeira parte do projeto consiste em configurar o projeto no *Syscon*, onde são selecionados todos os dispositivos *Fieldbus* que irão compor a rede e que serão ligados fisicamente ao barramento. São adicionados também os blocos funcionais necessários e as configurações adequadas para a implementação da estratégia de controle.

Após selecionados todos os dispositivos é criada a estratégia de controle que irá ditar todo o funcionamento do processo.

Na segunda parte do processo será realizado um controle PID na malha de temperatura. Onde o sensor de temperatura TT302 medirá a temperatura atual do processo e irá compará-la com o valor do *setpoint*, a partir daí o controle fará com que o FI302 injete uma quantidade de corrente proporcional à potência exigida para aquecer a água.

Foi realizado também o controle *feedforward,* que é uma forma de controle antecipativo, que de acordo com o os parâmetros de admitância térmica da planta irá injetar um valor fixo de potência proporcional à vazão escolhida.

Três situações foram analisadas: usando somente o controle *feedforward*, somente o controle PID e o controle PID e *feedforward* agindo de forma conjunta. De posse de todos esses resultados foi possível analisar a precisão de cada uma das formas de controle, bem como o tempo necessário para que a temperatura atingisse o *setpoint*.

# *Abstract*

The present work is to implement a strategy of feedforward and PID control for temperature control a didactic plan SMAR - PD3. The didactic plan allows the simulation of various processes, since the equipment and devices present in the plant are the same as found on the factory floor of the biggest industries.

The first part of the project is to set up the project in Syscon, which are selected all Fieldbus devices that make up the network and will be physically connect to the bus. Also will add the necessary functional blocks and the appropriate settings for the implementation of the control strategy.

After all selected devices the control strategy that will dictate the entire operation of the process will be create.

In the second part of the process, the TT302 will measure the current temperature of the process and will compare it with the setpoint value, thereafter the PID control will cause the FI302 inject an amount proportional to the power required to heat the water current.

The feedforward control is a form of anticipatory control, which according to the parameters of thermal admittance of the plant will inject a fixed amount of power proportional to the flow rate chosen.

Three situations were analyze: using only the feedforward control, only the PID control and PID control and feedforward acting jointly. With all of these results has been possible to analyze the accuracy of each form control as well as the time required to reach the setpoint temperature.

# Sumário

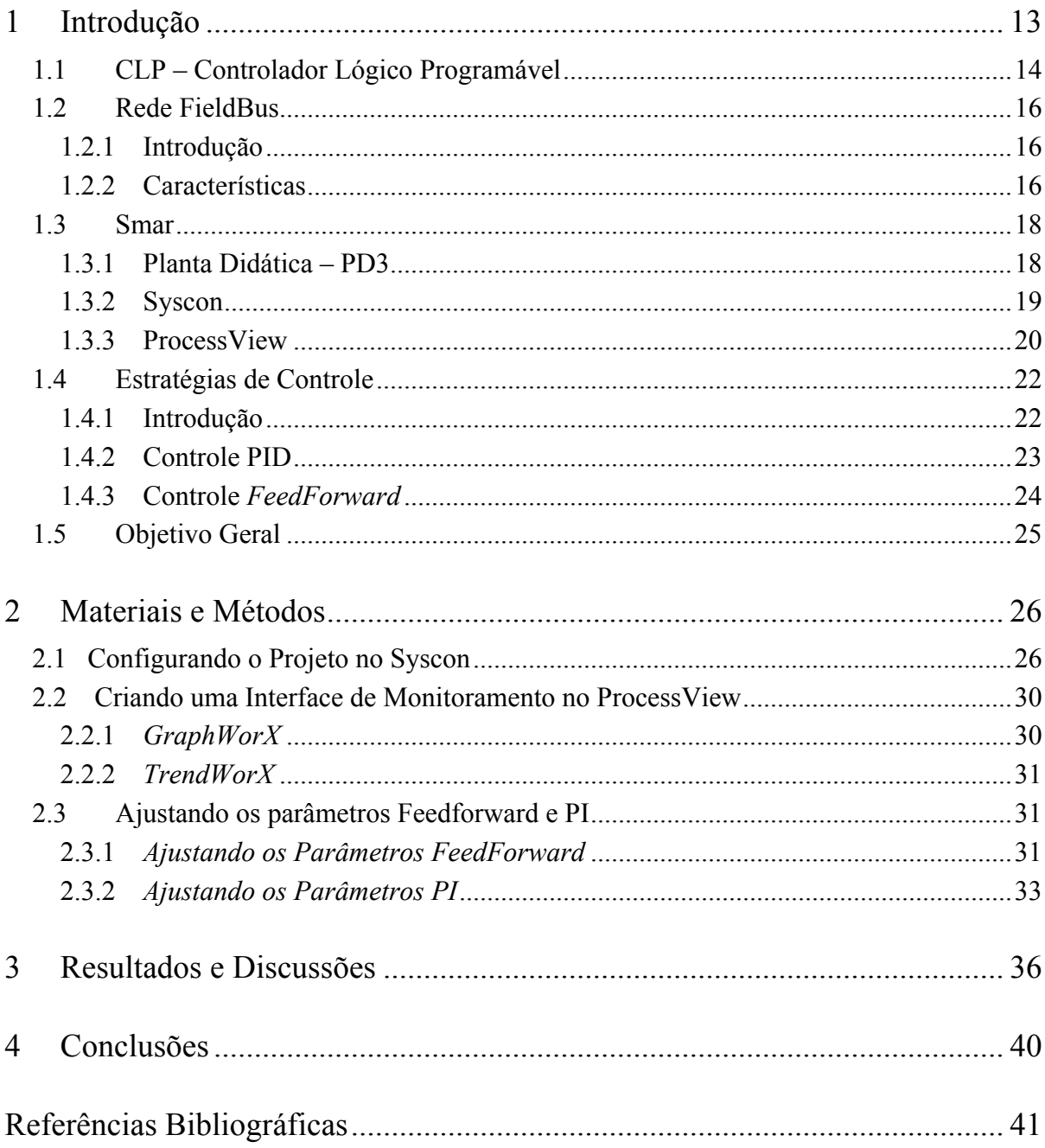

# *Lista de Figuras*

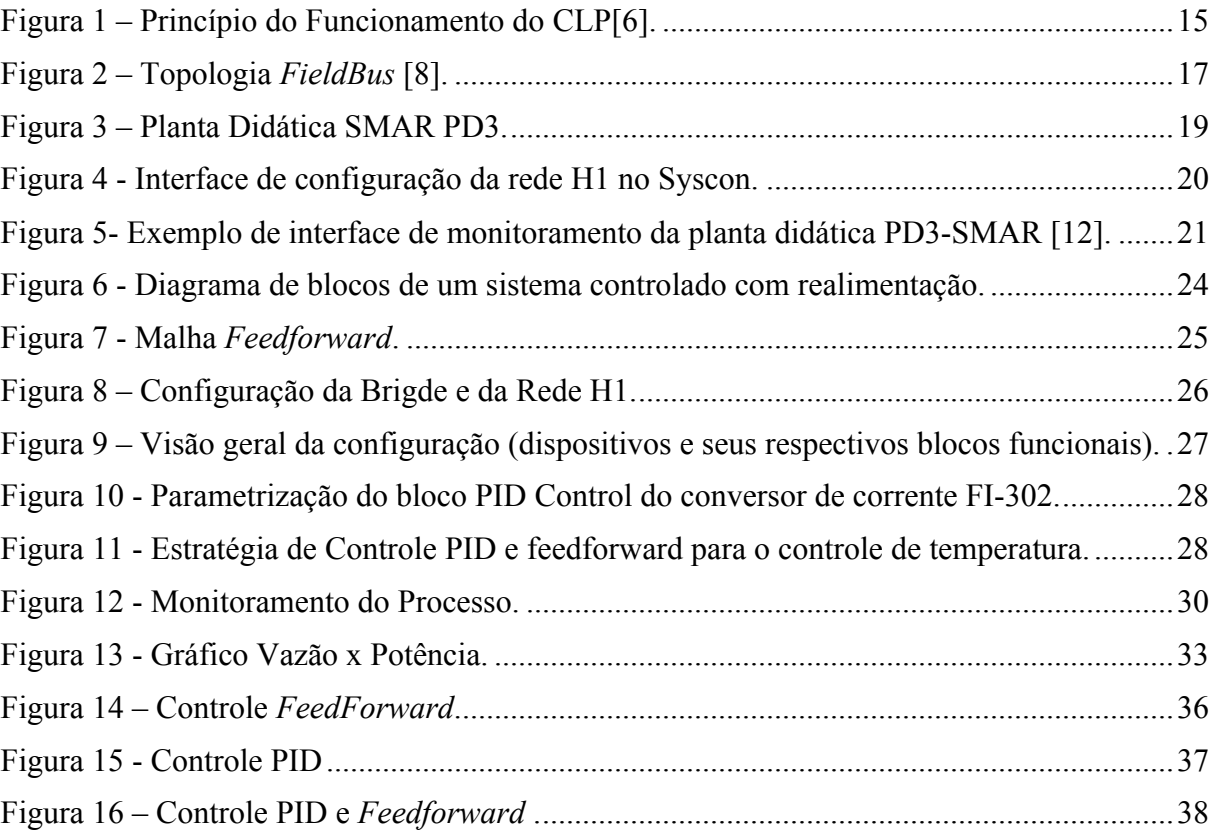

# Lista de Tabelas

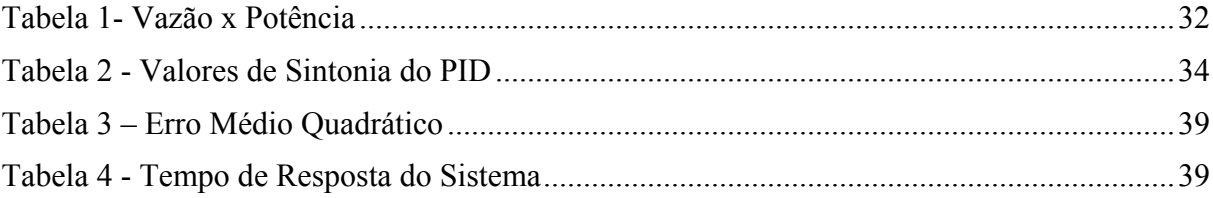

# *1 Introdução*

Um processo automatizado implica diretamente em um produto final com maior qualidade, e consequentemente mais competitivo, uma vez que fatores como padronização do processo e do produto, rapidez de produção, produção programada, e maior precisão no processo, são vantagens inerentes ao uso dos processos automatizados na indústria [1].

A fim de controlar as mais diversas variáveis de todo um processo, é amplamente usado o Controlador Lógico Programável (CLP), visto que o mesmo entende e controla todas as variáveis do processo de forma eficaz e com alto grau de confiabilidade.

Atualmente, o controle automático tem desempenhado um papel fundamental no avanço da engenharia e da ciência. As aplicações das diversas formas de controle tem sido de extrema importância em todos os tipos de sistemas, principalmente em veículos espaciais, sistemas de direcionamento de mísseis, sistemas robóticos e similares, tendo se tornado parte integrante dos modernos processos industriais e de produção [2].

Devido à sua simplicidade e eficiência, o controlador PID tem sido amplamente usado nas indústrias. O PID engloba a ação Proporcional (P), Integral (I) e Derivativo (D). A união dessas três formas de ação é suficiente para resolver a maioria dos problemas encontrados no meio industrial. Possui também a vantagem de ser possível ajustar os parâmetros do controlador durante o funcionamento. Nos CLP's a função PID pode ser observada facilmente, sendo necessário apenas o ajuste dos parâmetros PID[3].

A Planta Didática Smar, representa uma forma simples e objetiva de operação de diversas malhas de controle que podem ser implementadas em uma planta industrial. Utilizando os mesmo equipamentos de campo e aplicativos de software para a configuração e operação que são desenvolvidos para aplicações em larga escala. A planta, disponibiliza os processos de controle e supervisão em um sistema compacto e ao mesmo tempo fiel a realidade da automação industrial. Suas malhas de controle reproduzem as mesmas características de campo encontradas por profissionais experientes de instrumentação, ou seja, tanto o aprendiz quanto seu instrutor tem acesso a mais alta tecnologia disponível no mercado [4].

Neste contexto, esse trabalho tem como objetivo estudar as características de controle de temperatura através do controlador PID e *feedforward* da planta didática SMAR – PD3, que opera segundo o protocolo de comunicação Foundation Fieldbus. Além disso, será feito o ajuste dos ganhos do controlador, a fim de manter a estabilidade do processo.

Nessa parte introdutória, será apresentado todo o embasamento teórico necessário para o desenvolvimento do trabalho. Será feita uma explanação sobre os CLP's, a Planta Didática da Smar, sobre o Protocolo *FieldBus*, as estratégias de controle, os dispositivos que compõem a planta e os softwares utilizados.

#### *1.1 CLP – Controlador Lógico Programável*

Os controladores Lógicos Programáveis ou CLP's, são equipamentos eletrônicos utilizados em sistemas de automação flexível. São ferramentas bastante úteis e versáteis para aplicações em sistemas de acionamentos e controle, e por isso são utilizados em grande escala na indústria. Esses equipamentos permitem desenvolver e alterar facilmente a lógica para acionamento das saídas em função das entradas. Assim, pode-se associar diversos sinais de entrada para o controle de diversos atuadores ligados nos pontos de saída[5].

O Controlador Lógico Programável, tem seu funcionamento baseado nos seguintes passos:

- Inicialização: Quando o CLP é ligado, é executado uma séria de operações préprogramadas, gravados em seu Programa Monitor:
	- É verificado o funcionamento do CPU, memórias e circuitos auxiliadores;
	- Verifica-se a configuração interna e é comparado com os circuitos instalados;
	- Verifica o estado das chaves principais (RUN/STOP, PROG, etc.);
	- Todas as saídas são desativadas;
	- Emite um alerta de erro caso algum dos itens acima falhe.
- Verificação de estado das varreduras: O CLP lê o estado de cada uma das entradas, verificando se alguma foi acionada. Esse processo de leitura recebe o nome de Ciclo de Varredura (*Scan*) e geralmente é de alguns microssegundos (*scan time*)
- Transferência de dados para a memória: Após concluído o Ciclo de Varredura, o CLP armazena os resultados obtidos em uma parte da memória denominada Memória Imagem das Entradas e Saídas. Essa parte da memória recebe esse nome por ser um

espelho do estado das entradas e saídas. Esta memória será sempre consultada pelo CLP no decorrer do processamento do programa.

- Comparação com o programa do usuário: Após consultar a Memória Imagem das Entradas, o CLP atualiza o estado da Memória Imagem das Saídas, de acordo com as instruções definidas pelo usuário em seu programa.
- Atualização das Saídas: O CLP escreve o valor contido na Memória das Saídas, e atualiza as interfaces ou modos de saída. Assim, inicia-se um novo ciclo de varredura[6].

De modo geral, os dados são obtidos pelos vários tipos de sensores e enviados como entradas para o CLP, onde ocorre o processamento. Como é observado na Figura 1, os dados de entrada são comparados com as informações residentes na memória, assim as decisões são tomadas pelo CLP e os comandos são executados por suas saídas.

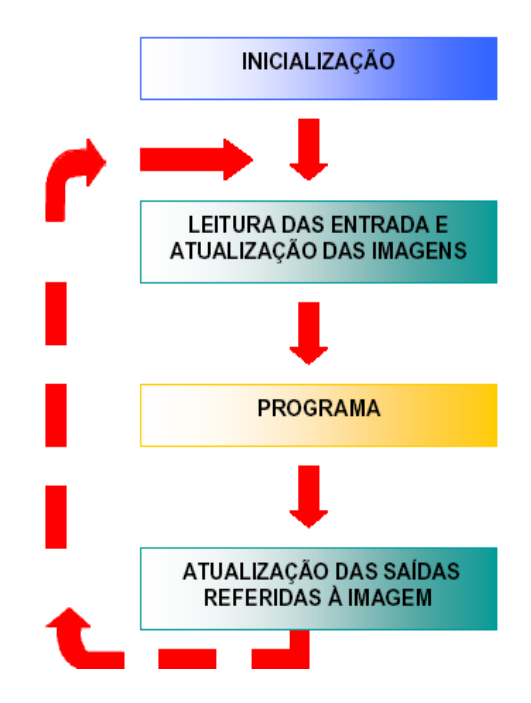

Figura 1 – Princípio do Funcionamento do CLP[6].

### *1.2 Rede FieldBus*

#### **1.2.1 Introdução**

Os sistemas de controle de dispositivos de campo foram evoluindo no decorrer do tempo, foram usados desde sinais de pressão, bem como níveis de tensão. Em meados de 1960 surge o padrão analógico 4-20mA para controle de dispositivos de campo. O desenvolvimento de processadores digitais possibilitou a utilização de computadores no monitoramento e controle de processos de um ponto central. Na década de 80, surge os chamados sensores inteligentes onde são implementados a tecnologia digital.

A partir de toda essa evolução, surge a tentativa de otimizar e padronizar os sistemas de supervisão e controle de processos. Ainda durante a década de 80 alguns grupos se reuniram a fim de criar um padrão de comunicação que deveria integrar toda a gama de instrumentos de controle e possuir interface para operar vários dispositivos simultaneamente. Em 1992, dois grandes grupos o ISP (*Interoperable Systems Project*) e a WorldFIP (*Factory Instrumentation Protocol*) se interessam pela ideia. Em setembro de 1994 os dois juntos formam Fieldbus Foundation e agilizam o desenvolvimento do padrão.

O *Foudatition Fieldbus* é um sistema de comunicação totalmente digital em série e bidimensional que conecta equipamentos "*Fieldbus*" como sensores, atuadores e controladores. O *Fieldbus* é uma rede local (LAN) para automação e instrumentação de controle de processos, com capacidade de distribuir o controle no campo.

Ao contrário dos protocolos de rede proprietários, o *Foudatition Fieldbus* não pertence a nenhuma empresa. A tecnologia é controlado pela *Fieldbus Foundation* uma organização não lucrativa que consiste em mais de 100 dos principais fornecedores e usuários de controle e instrumentação do mundo[7].

#### **1.2.2 Características**

O *Foudatition Fieldbus* representa uma grande evolução no que se diz respeito a comunicação digital na instrumentação e no controle de processos industriais. O FF é um sistema heterogêneo distribuído, composto por softwares de configuração e supervisão, equipamentos de campo e interface homem máquina.

O FF permite que muitos dispositivos sejam conectados em um mesmo par de fios, acarretando uma diminuição significativa no número de circuitos e fios. Por ser um sistema mais simples de ser projetado, exige menos tempo de planejamento e ainda de instalação.

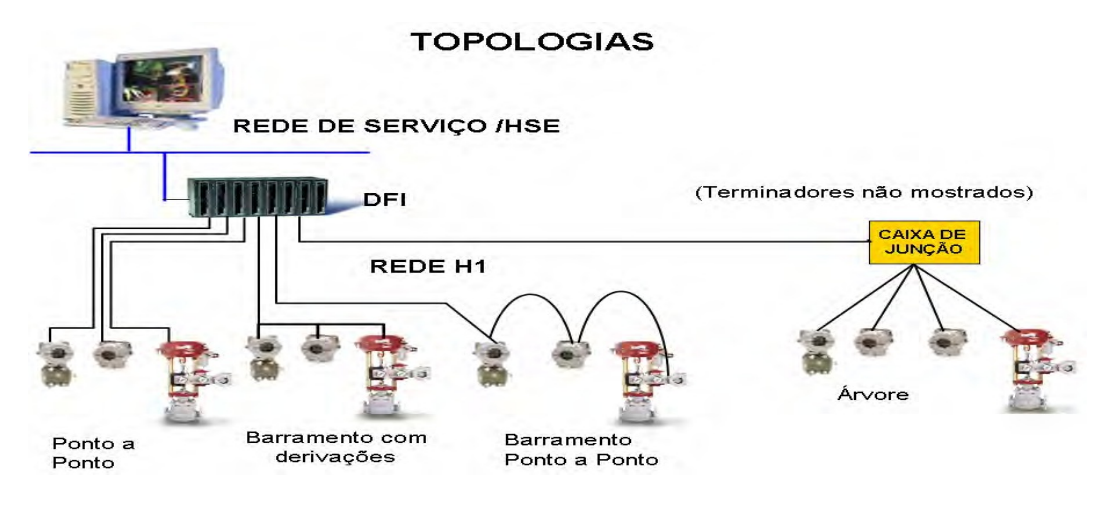

Figura 2 – Topologia *FieldBus* [8].

Outra grande vantagem do sistema *Fieldbus* é a questão da interoperabilidade, ou seja, um dispositivo *Fieldbus* pode ser substituído por um dispositivo similar com maior funcionalidade de um outro fornecedor na mesma rede do *Fieldbus*, mantendo as características originais. Isso permite aos usuários mesclar dispositivos de campo e sistemas de vários fornecedores, ocasionando uma diminuição significativa nos custos de operação[9].

A rede *Fieldbus* é do tipo digital, serial, *half-duplex* e *multidrop*. Ela é digital pois as informações são transmitidas em forma de mensagens de acordo com as camadas de comunicação definidas pelo protocolo *Fieldbus*; é do tipo serial porque as informações são transmitidas e recebidas *bit* a *bit*; *half-duplex* porque a comunicação é do tipo bidirecional, porém em uma única direção a cada instante e multidrop porque é permitido a comunicação entre vários equipamentos conectados à rede [10].

Uma das maiores revoluções da rede FF foi a possibilidade de ampliar a área de processo até o instrumento e não somente até o último elemento inteligente, que até então era o CLP. Assim, é possível migrar as estratégias de controle do controlador para o elemento de campo, representado pelo transmissores de temperatura, pressão, vazão, e pelos atuadores, na maioria da vezes válvulas de controle. Tal fato faz com que dois ou mais dispositivos estabeleçam malhas de controle, já que uma vez configuradas remotamente irão operar de forma absolutamente independente do controlador externo [8].

### *1.3 Smar*

A Smar é uma empresa multinacional brasileira que atua no ramo de automação industrial, fornecendo produtos e serviços. Seus principais produtos são os CLP's, dispositivos de medição e atuação, softwares, plantas de automação, entre outros.

#### **1.3.1 Planta Didática – PD3**

A Planta Didática Smar, representa de forma simples e objetiva, a operação de diversas malhas de controle que podem ser implementadas de uma planta industrial. Utilizando os mesmos instrumentos de campo e aplicativos de software para configuração e operação que são desenvolvidas para aplicações em larga escala.

Além das malhas já fornecidas, podem ser geradas outras a partir da estrutura física já existente sem alterá-las mecanicamente, apenas modificando a configuração dos dispositivos. A Planta é monitorada e operada de uma estação, constituída de um microcomputador do tipo PC e um software de supervisão, que faz a aquisição de dados dos dispositivos e o apresenta por meio de animações de telas. Permite também trabalhar modificando valores internos dos equipamentos e nos modos operacionais das malhas de controle [11] [12].

Os dispositivos *Fieldbus* podem ser dentre outros, atuadores e sensores. Os sensores têm a função de coletar os valores das variáveis de entrada, a fim de monitor as variáveis do sistema. Esses valores obtidos pelos sensores fornecem ao CLP um nível lógico, que por sua vez habilitam o uso dos atuadores por meio de suas saídas.

Através da Planta Didática pode-se simular vários processos industriais, dentre eles o controle de temperatura de um reservatório de água. A Figura 3 mostra a malha da Planta Didática que foi utilizada nesse trabalho, onde 1, 2 e 3 são os sensores abaixo, respectivamente:

- LD302 É um transmissor para medição de pressão, de nível e de vazão, usando um sensor capacitivo. É responsável por indicar a vazão de água no sistema;
- TT302 É um transmissor para medição de temperaturas, usando termoresistências ou termopares. É responsável por indicar a temperatura do tanque;
- FI302 É um conversor *Fieldbus* para corrente destinado a conectar sistemas com atuadores e posicionadores de válvulas de controle 4-20mA. O FI302 é responsável

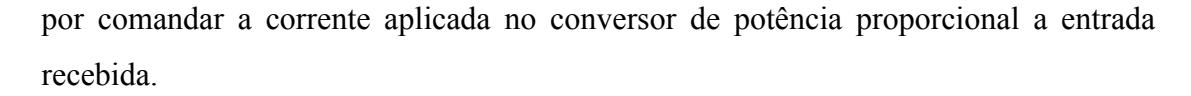

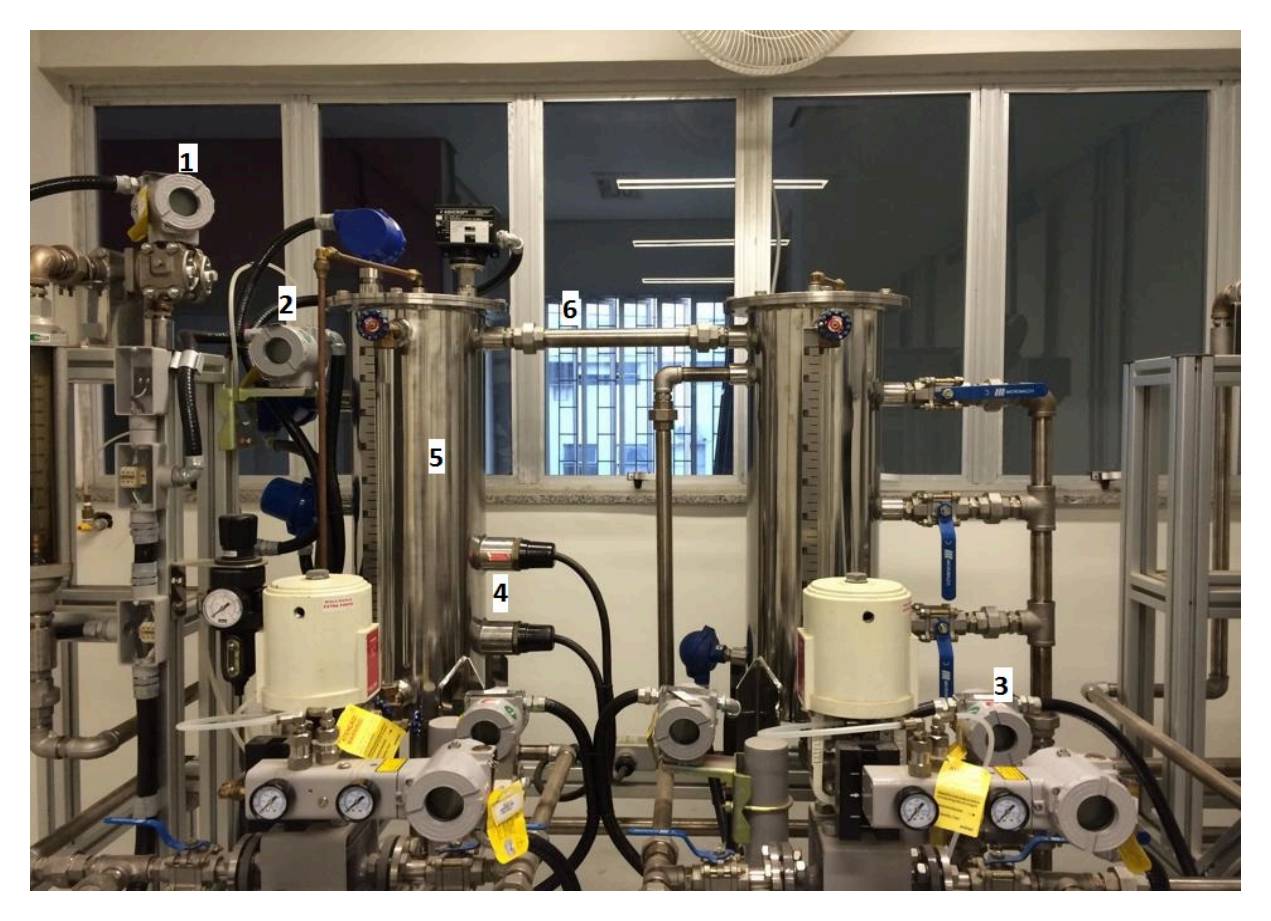

Figura 3 – Planta Didática SMAR PD3.

São utilizadas também duas resistências de aquecimento de 4000W cada uma, ilustradas por 4, um reservatório de água por 5 e a saída de água do reservatório por 6.

Além dos sensores *Fieldbus*, foi utilizado o conversor de potência que recebe um sinal de 4 – 20 mA do FI302 e converte em uma potência aplicada das resistências.

### **1.3.2 Syscon**

O *software Syscon* é uma ferramenta que configura, supervisiona e opera as linhas de equipamento da SMAR, utilizando controladores para realizar a comunicação. Esses controladores são conectados à rede de alta velocidade HSE, que por sua vez conecta ao protocolo *Fieldbus*.

Por possuir uma interface homem-máquina bastante amigável, o *Syscon* possibilita uma interação produtiva e eficiente com o usuário, sem a necessidade de conhecimentos prévio do software. Uma extensa biblioteca de modelos pré-configurados e testados de equipamentos, estratégias de controle e símbolos gráficos torna a engenharia do sistema mais simples e rápida de ser configurada[13].

As configurações do controle da planta são gerenciadas pelo *Studio302*, uma ferramenta que integra todos os aplicativos disponíveis no sistema de automação industrial da **SMAR** 

No *Syscon*, é selecionado quais dispositivos *Fieldbus* irão compor a rede e que serão ligados fisicamente ao barramento. Todos os dispositivos possuem bloco funcionais que possuem funções específicas, que serão necessários para a realização e implementação da estratégia de controle[1].

Os Blocos Funcionais representam as funções de automação básicas, que são executadas por aplicações do bloco funcional. Cada bloco funcional processa parâmetros de entrada, de acordo com um algoritmo específico e um conjunto interno de parâmetros de controle. Eles produzem parâmetros de saída, que estão disponíveis para uso dentro da mesma aplicação de bloco funcional, ou em outras aplicações de bloco funcional[14].

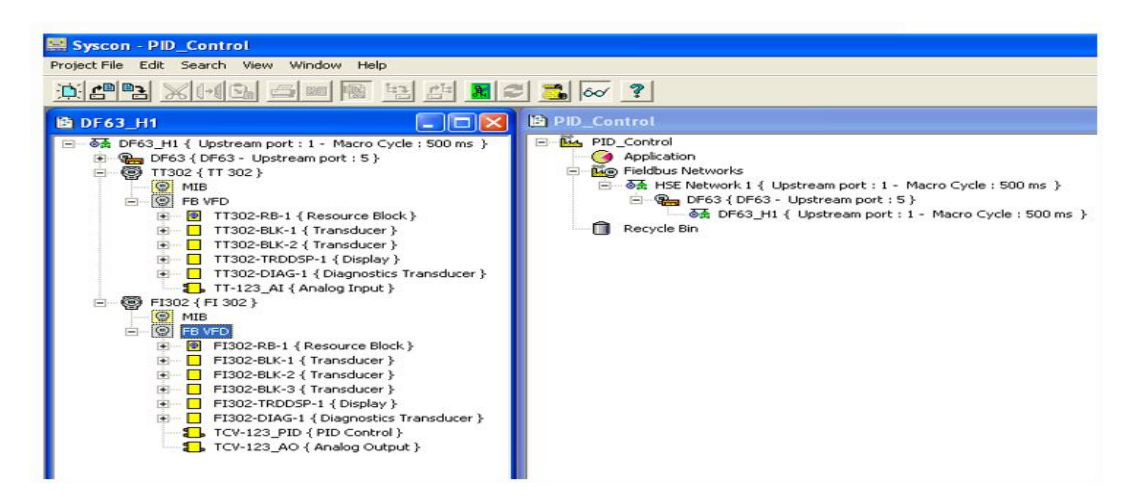

Figura 4 - Interface de configuração da rede H1 no Syscon.

#### **1.3.3 ProcessView**

Um processo muito comum e de extrema importância para a ciência e indústria nos dias de hoje é o processo de supervisão e controle de processos. Sendo assim, o sistema de supervisão *ProcessView* trata-se de uma família de soluções de *softwares* baseadas nas arquiteturas OPC (OLE for Process Control) e cliente/servidor destinadas a Interface Homem-Máquinas (IHM) bem como supervisão e controle de processos.

O OPC é o modo mais comum de se conectar fontes de dados como equipamentos, banco de dados, dentro outros, com aplicação cliente IHM. Ele otimiza a interface entre aplicação cliente/servidor fornecendo um mecanismo padrão para comunicar dados de uma fonte de dados para qualquer aplicação cliente [15].

O ProcessView é composto por módulos de aplicação opcionais e padrão. As aplicações padrão lidam com gráficos, alarmes, tendências e relatórios, bem como diversas utilidades. Aplicações opcionais incluem registros SQL, ponte OPC, acesso DDE e Modbus, armazenamento de dados, servidor Web, transporte via Internet, programação e controle. Estas aplicações podem ser usadas livremente com software de terceiros. Todas as aplicações se conectam e compartilham dados através do canal de software OPC. O OPC não é um banco de dados único centralizado. Parte dele é distribuído pelos computadores no sistema que se comunicam através da rede DCOM, também tornando a arquitetura redundante [16].

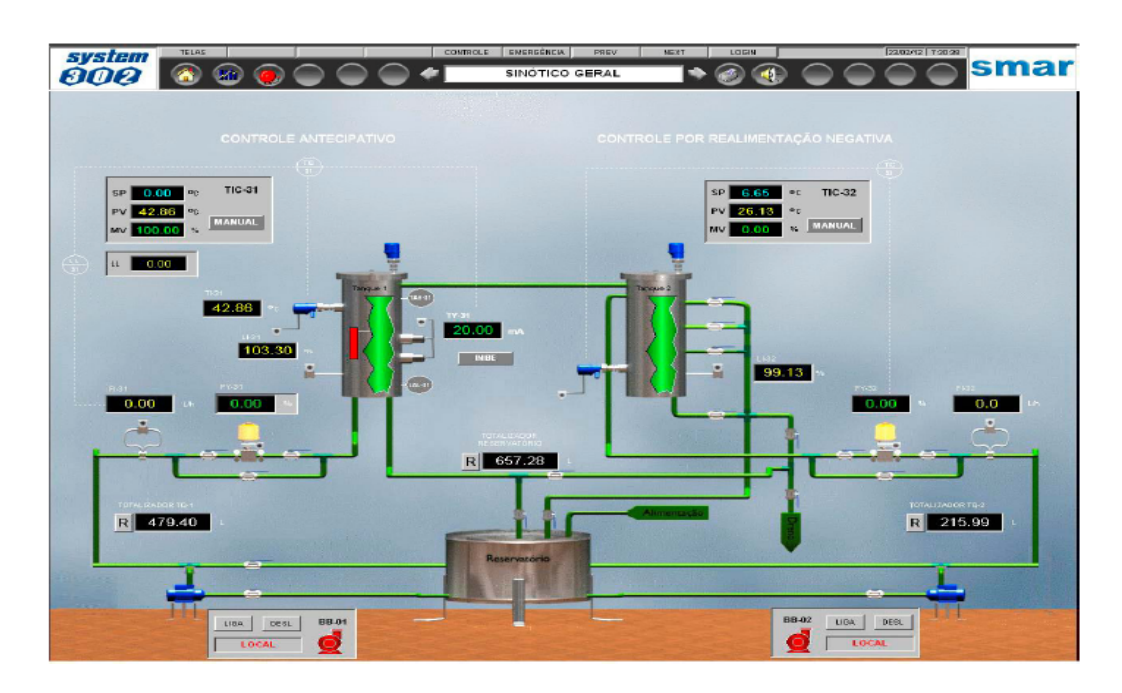

Figura 5- Exemplo de interface de monitoramento da planta didática PD3-SMAR [12].

### *1.4 Estratégias de Controle*

#### **1.4.1 Introdução**

O controle automático tem desempenhado um papel fundamental no avanço da engenharia e da ciência. Além de extrema importância em sistemas robóticos e de veículos espaciais, o controle automático tem se tornado parte integrante dos modernos processos industriais e de produção.

Como os avanços no controle automático vêm produzindo meios para otimizar o desempenho dos sistemas dinâmicos, melhorar a produtividade, diminuir o trabalho árduo de várias rotinas de operações manuais repetitivas, entre outros, a maioria dos engenheiros e dos cientistas devem ter agora bons conhecimentos nessa área.

Para se discutir os sistemas de controle são necessários que alguns termos sejam definidos.

- Variável controlada e variável manipulada: A variável controlada é a grandeza que é medida e controlada. A variável manipulada por sua vez, é a grandeza ou condição modificada pelo controlador, de modo que afete o valor da variável controlada. Geralmente a variável controlada é a saída do sistema. Ou seja, a variável controlada será medida, e assim o sistema ira utilizar a variável manipulada ao sistema para corrigir ou limitar os desvios do valor medido a partir de um valor desejado (set point);
- Planta: A planta ou sistema a controlar é a parte de um equipamento ou apenas um conjunto de componentes de um equipamento que funcione de maneira integrada, com o objetivo de realizar determinada operação.
- Sistemas: Um sistema é a combinação de componentes que agem em conjunto para atingir determinado objetivo. A ideia de sistemas não fica restrita apenas a algo físico. O conceito pode ser aplicado a fenômenos abstratos dinâmicos, como aqueles encontrados na economia.
- Distúrbios: Um distúrbio é um sinal que tende a afetar de maneira adversa o valor da variável de saída de um sistema. Se um distúrbio for gerado dentro de um sistema, ele será chamado de distúrbio interno. Em contrapartida, se o distúrbio é gerado fora do sistema é chamado de distúrbio externo, este por sua vez se comporta como um sinal de entrada no sistema.

• Controle com realimentação: Controle com realimentação ou de malha fechada é um operação que, na presença de distúrbios, tende a diminuir a diferença entre a saída de um sistema e alguma entrada de referência e atua com base nessa diferença.

Os sistemas de controle com realimentação são denominados também sistemas de controle de malha fechada. Em um sistema de malha fechada, o sinal de erro atuante, que é a diferença entre o sinal de entrada e o sinal de realimentação, realimenta o controlador, de modo que se minimize o erro e acerte a saída do sistema ao valor desejado. Em outras palavras, o sistema de controle realimentado tem como efeito a redução do erro do sistema.

Os sistemas de controle malha aberta por sua vez, são aqueles em que o sinal de saída não exerce nenhuma ação de controle no sistema. Ou seja, em um sistema de controle de malha aberta o sinal de saída não é medido nem realimentado para comparação com a entrada. Em qualquer situação de controle de malha aberta, a saída não é comparada com a entrada de referência. Assim, a cada entrada de referência corresponde uma condição fixa de operação. Dessa forma, a precisão do sistema depende de uma calibração [2].

#### **1.4.2 Controle PID**

O controle PID é uma estratégia de controle com realimentação, ou seja, é um sistema de controle de malha fechada. Devido à sua simplicidade e eficiência, o controlador PID tem sido muito usado em diversas aplicações, uma vez que suas 3 ações são suficientes para resolver o maior parte dos problemas no meio industrial. O PID possui duas grandes vantagens: permite o ajuste dos parâmetros durante o funcionamento do processo e também possibilita o controle de sistemas cujo modelo matemático é desconhecido.

O controle PID consiste basicamente em uma combinação do controle proporcional (P), do controle integral (I) e do controle derivativo (D).

O controle proporcional produz em sua saída um sinal de controle que é proporcional ao erro, ou seja, quanto maior o erro maior será a correção efetuada pelo controlador. O controlador proporcional é essencialmente um amplificador com ganho ajustável.

Para minimizar o erro do estado estacionário, é utilizado o controle integral, o qual possui a característica de produzir em sua saída a integral do erro, ou seja, um pequeno erro produz um sinal de controle cada vez maior, não importando o quão pequeno é o erro.

A fim de melhorar a estabilidade em malha fechada, é utilizado a ação derivativa. Devido à dinâmica do processo, para que uma mudança na variável de controle seja perceptível no resultado do processo leva um certo tempo, assim podemos perceber uma "instabilidade" do processo de forma intuitiva. Ação derivativa pode ser interpretada como sendo o controle realizando sobre uma previsão de saída real.

O PID atua em sistema controlado conforme ilustra a Figura 6, onde deseja-se manter uma grandeza, no caso desse trabalho a temperatura, em um valor predeterminado. Para tanto, temos que obter algumas variáveis do processo, tais como o valor desejado (SP) e o valor do processo (PV). Com base nessas informações, o controlador faz a comparação do valor desejado (SP) com o valor presente (PV) e determina, com base no algoritmo de controle, o valor da correção na saída, para que o valor do processo se aproxime do valor desejado. Em outras palavras, deseja-se que o erro do controlador tenda a zero em um tempo finito.

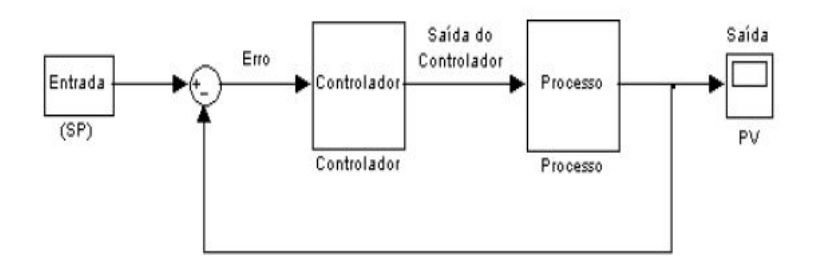

Figura 6 - Diagrama de blocos de um sistema controlado com realimentação.

#### **1.4.3 Controle** *FeedForward*

O controle *feedforward* é um controle por alimentação direta. Em sistemas de controle de malha aberta o sinal de saída não exerce nenhuma ação de controle no sistema, ou seja, o sinal de saída não é medido nem realimentado para comparação com a entrada.

O controle feedforward tem a finalidade de medir as variáveis de perturbação, ajustar a variável manipulada e tomar as ações corretivas afim de manter a variável controlada em torno do *setpoint*, evitando assim a propagação do erro. Nesse tipo de controle qualquer distúrbio é corrigido imediatamente, antes de afetar a variável controlada. Além disso, a variável controlada não é utilizada, pois de outra forma constituiria um controle realimentado. Esse ponto é muito importante, mostrando como é possível controlar uma variável sem a necessidade de uma medição da mesma.

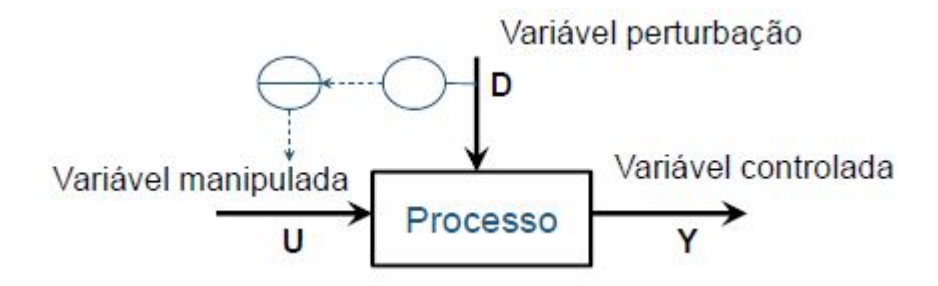

Figura 7 - Malha *Feedforward*.

O controle *feedforward* puro tem como desvantagem o fato de que irá funcionar somente se forem consideradas características estáticas e dinâmicas do processo (capacitância térmica, resistência térmica), bem como a equação do processo. Em outras palavras, ele necessita de ferramentas matemáticas especificas para ser realizado quantitativamente. Em determinados casos, não é possível mensurar o distúrbio que entra no sistema. Nesses casos, o controle feedforward não é aplicável.

#### *1.5 Objetivo Geral*

O presente trabalho consite em implementar uma estratégia de controle PID e *feedfoward* para o controle de temperatura de uma planta didática SMAR – PD3. Onde para isso são utilizados utilizados os programas de compuradores *Syscon* e *ProcessView*.

Será feita a análise de três situações distintas: utilizando somente o controle *feedforward*, utilizando o controle PID e por último, utilizando os controles PID e *feedforward* de forma conjunta.

Com base nas informações coletadas serão analisados o erro médio quadrático para o valor da temperatura em relação ao *setpoint* e o tempo de resposta do sistema para os três casos analisados.

# *2 Materiais e Métodos*

### *2.1 Configurando o Projeto no Syscon*

Para a realização do projeto foi o utilizado o pacote *Studio302* da *SMAR.* Na barra de ferramentas do Studio302 foi aberto o software *Syscon*, onde foi criado o projeto e inserida a planta didática ao processo, bem como a configuração da *"bridge"* no *FieldBus Network* a fim de selecionar a CPU utilizada, no caso da Planta Didática a DF51.

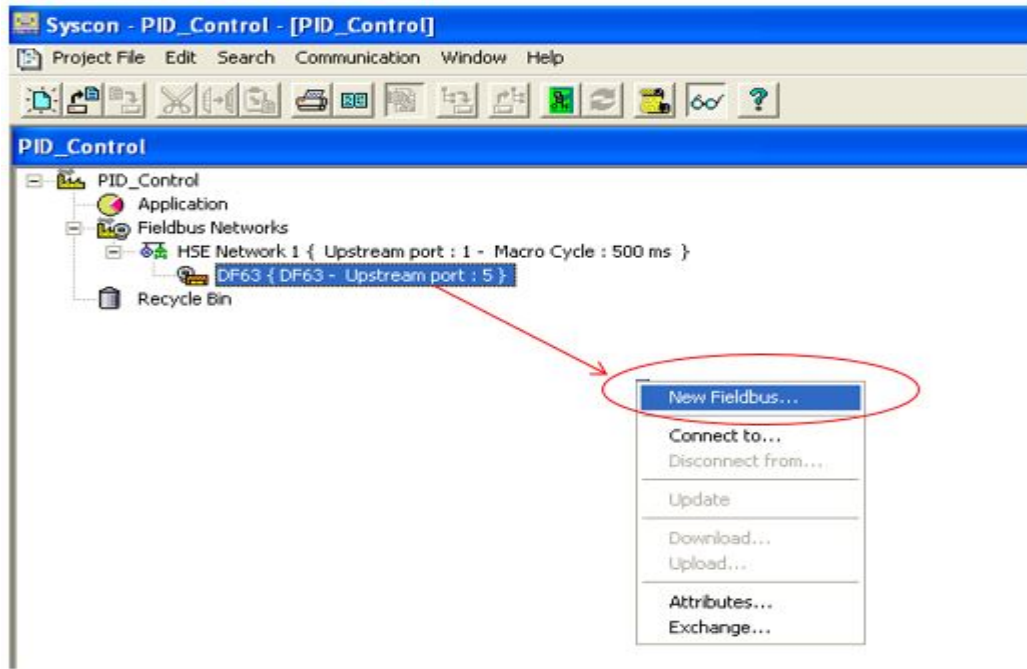

Figura 8 – Configuração da Brigde e da Rede H1.

Após criada a *bridge*, foram selecionados os dispositivos que foram utilizados do projeto nesse caso, o TT302, FI302 e o LD302. Uma vez adicionados os dispositivos, foi necessário fazer a configuração dos seus respectivos blocos funcionais. Os dispositivos citados acima já possuem os blocos *Resource, Trasducer, Display* e *Diagnostics* não sendo necessário adicioná-los nem configurá-los, uma vez que os mesmos já são configurados automaticamente. Os blocos podem ser parametrizados tanto no modo *on line* quando no modo *off line.* No modo *off line* os parâmetros são configurados antes da comunicação entre os equipamentos.

Além dos blocos citados acima, foi adicionado o bloco AI (Analog Input) ao TT302, os blocos PID Control e AO (Analog Output) no FI302 e o bloco AI (Analog Input) no LD302.

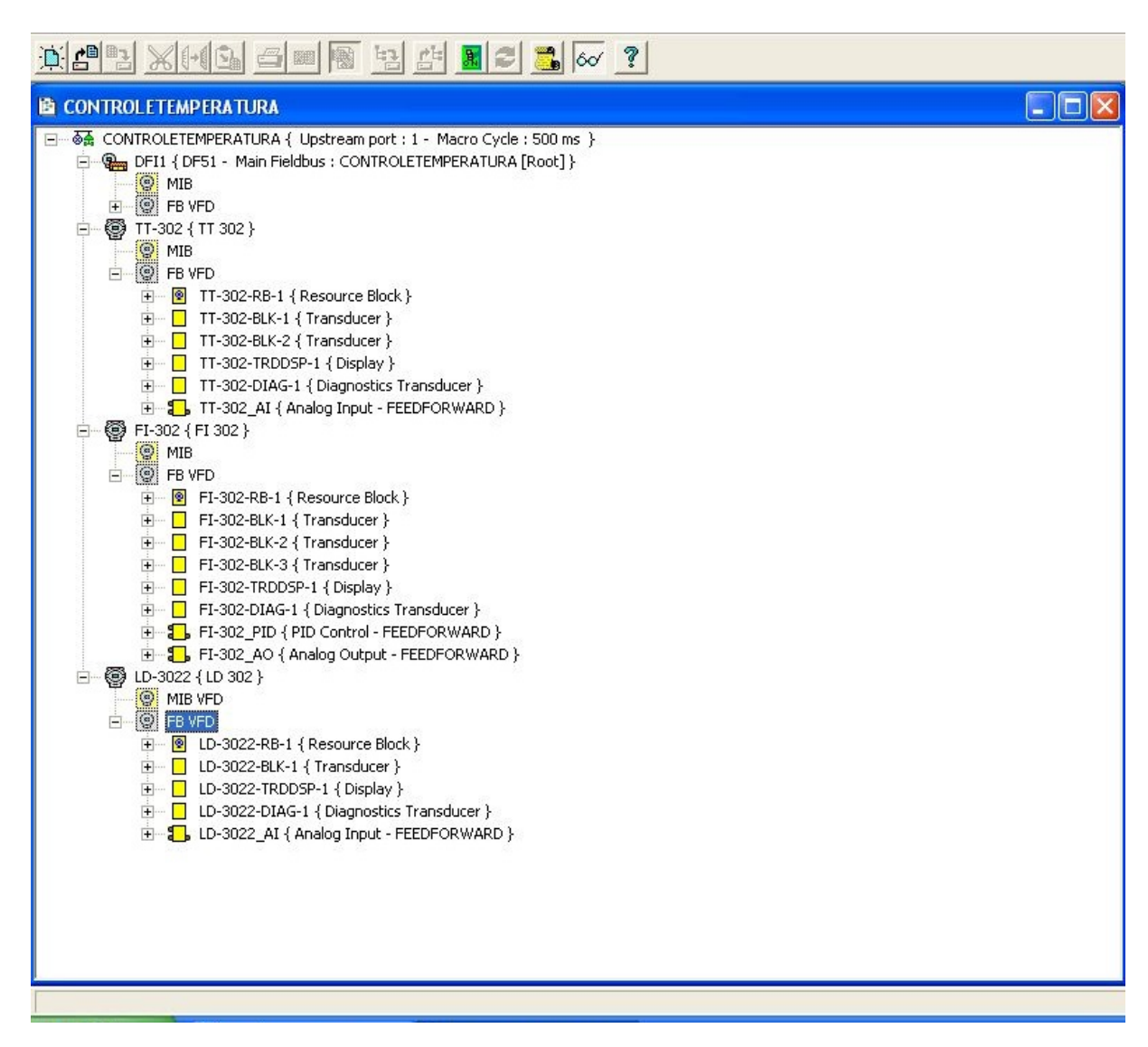

Figura 9 – Visão geral da configuração (dispositivos e seus respectivos blocos funcionais).

A parametrização dos blocos funcionais foi feita de acordo com a aplicação que cada um deles teve no sistema. É na etapa de parametrização que são adicionadas todas as funções e parâmentros inerentes aos dispositivos de campo. Por exemplo, no bloco funcional PID Control do FI302, são adicionados os valores e escalas de entrada e saída do controlador (PV\_SCALE OUT\_SCALE), bem como o valor do *setpoint* (SP) e os valores de ajustes dos controladores que foram calculados, no caso do PID o Kp, Ki, Kd (*GAIN, RESET, RATE*) e no caso do *Feedforward* o ganho *(FF\_GAIN)*. Tal processo de parametrização pode ser visto na Figura 10.

| Off Line: FI-302 - PID Control - FI-302 PID                         |                                                             | ▭<br>$\sim$   |
|---------------------------------------------------------------------|-------------------------------------------------------------|---------------|
| t t<br>백양<br>S. DZD<br>UTO MAN<br>CAS<br>005<br>B<br>D<br>$\bullet$ |                                                             |               |
| Value<br>Parameter                                                  | Off<br>Ha<br><b>CF Default</b>                              | ∼             |
| <b>LAVALUE</b><br>30                                                | $\overline{.2}$<br><b>RW</b>                                |               |
| 田-OUT                                                               | 9                                                           |               |
| EI-PV SCALE                                                         | 10                                                          |               |
| -EU_100<br>550                                                      | .1<br><b>RW</b>                                             |               |
| $-EU$ 0<br>0<br>-UNITS_INDEX °C                                     | $\cdot$ <sub>2</sub><br><b>RW</b><br>$\cdot$ 3<br><b>BW</b> |               |
| <b>I</b> DECIMAL                                                    | <b>RW</b><br>$\cdot$ 4                                      |               |
| 白-OUT SCALE                                                         | 11                                                          |               |
| $-EU$ 100<br>100                                                    | .1<br><b>BW</b>                                             |               |
| $-EU$ 0<br>0                                                        | $.2\phantom{0}$<br><b>BW</b>                                |               |
| -UNITS INDEX %                                                      | $\cdot$ 3<br><b>RW</b>                                      |               |
| <b>EDECIMAL</b>                                                     | <b>BW</b><br>.4                                             |               |
| 由-GRANT_DENY                                                        | 12                                                          |               |
| -CONTROL OPTS                                                       | <b>BW</b><br>13                                             |               |
| -STATUS OPTS<br>田·IN                                                | 14<br><b>RW</b><br>15                                       |               |
| -PV FTIME                                                           | <b>BW</b><br>16                                             | ≣             |
| i--- BYPASS                                                         | 17<br><b>BW</b>                                             |               |
| 田·CAS IN                                                            | 18                                                          |               |
| -SP RATE DN                                                         | 19<br><b>RW</b>                                             |               |
| -SP RATE UP                                                         | 20<br><b>RW</b>                                             |               |
| -SP HI LIM                                                          | 21<br><b>RW</b>                                             |               |
| -SP LO LIM                                                          | 22<br><b>RW</b>                                             |               |
| <b>GAIN</b><br>0.048300002                                          | 23<br><b>RW</b>                                             |               |
| $-$ RESET<br>0.4224<br>-BAL_TIME                                    | 24<br><b>RW</b><br>25<br><b>BW</b>                          |               |
| --RATE                                                              | 26<br><b>RW</b>                                             |               |
| E-BKCAL IN                                                          | 27                                                          |               |
| --OUT_HI_LIM                                                        | 28<br><b>RW</b>                                             |               |
| -OUT LO LIM                                                         | 29<br><b>RW</b>                                             |               |
| -BKCAL HYS                                                          | 30<br><b>RW</b>                                             |               |
| EE-BKCAL OUT                                                        | 31                                                          |               |
| 由-RCAS IN                                                           | 32                                                          |               |
| EI-ROUT IN                                                          | 33                                                          |               |
| -SHED OPT<br>由-RCAS OUT                                             | 34<br><b>RW</b><br>35                                       |               |
| 由-ROUT OUT                                                          | 36                                                          |               |
| ED-TRK_SCALE                                                        | 37                                                          |               |
| 由TRK IN D                                                           | 38                                                          |               |
| EI-TRK VAL                                                          | 39                                                          |               |
| 由·FF VAL                                                            | 40                                                          |               |
| 由·FF SCALE                                                          | 41                                                          |               |
| <b>LEE GAIN</b><br>25<br><b>THE</b><br><∥                           | 42<br><b>BW</b>                                             | $\rightarrow$ |

Figura 10 - Parametrização do bloco PID Control do conversor de corrente FI-302.

O próximo passo na elaboração do projeto foi a criação de uma estratégia de controle. É na estratégia de controle que foram implementados o controle PID e o controle *Feedforward*, conforme ilustrado na Figura 11.

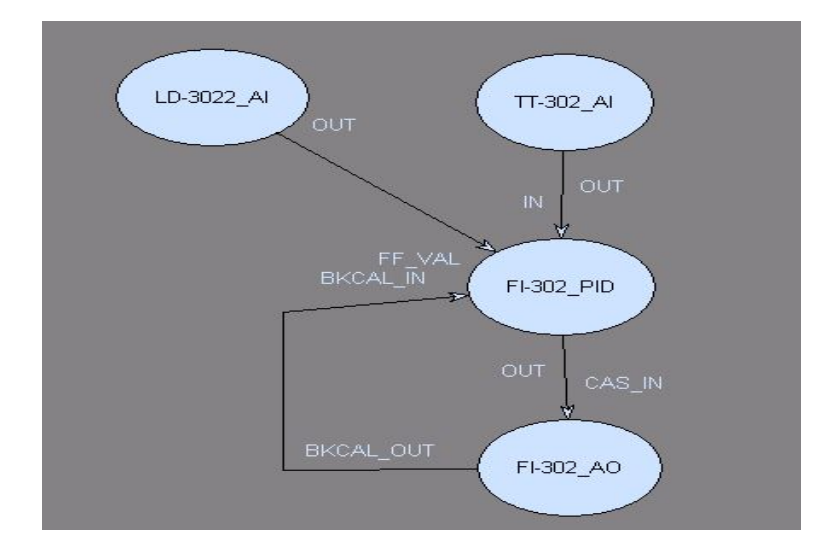

Figura 11 - Estratégia de Controle PID e feedforward para o controle de temperatura.

O esquema da estratégia de controle representa perfeitamente tudo o que irá acontecer no processo. É selecionado o *set point*, ou seja, a temperatura na qual a água deve chegar e se

estabilizar, a partir daí o TT302 (sensor de temperatura) irá medir a temperatura da água no reservatório. Para realizar o controle PID, a todo momento o bloco PID do FI302 irá calcular a diferença entre a temperatura do *set point* e a temperatura da água no reservatório. Dependendo do valor dessa diferença o FI302 (conversor de corrente 4-20mA) enviará mais ou menos corrente para o conversor de potência, injetando mais ou menos potência no sistema.

O bloco AI do LD302 será utilizado para a realização do controle *Feedforward* e terá como função enviar os dados de vazão para o bloco PID do FI302, onde também se encontram as configurações do controle *Feedforward.* Com base nesses dados de vazão e de acordo com os parâmetros da planta, é possível calcular o valor da potência que será invejada no conversor de potência a fim fazer com que o sistema tenha uma resposta mais rápida.

Após feita a parametrização dos blocos e a elaboração da estratégia de controle, foi necessário fazer a comunicação entre o software e a Planta Didática, ou seja, colocar *o Syscon* no modo *on-line*. Durante o processo de comunicação o *Syscon* irá identificar e anexar todas as *bridges* conectadas a rede de comunicação, bem como indicar todos os instrumentos incluídos no projeto que não estão associados a equipamentos físicos na planta ou mesmo que não estejam comunicando diretamente com a rede.

Com o *software* se comunicando devidamente com a planta física, o passo seguinte foi fazer o comissionamento da *bridge*. Durante esse processo foram verificados a lista de equipamentos físicos na rede, bem como associou-se a DF51 do projeto de configuração com a DF51 física. Da mesma forma foi feito também o comissionamento dos dispositivos a fim de identificar os mesmos na planta, é importante selecionar o ID correto para cada dispositivo.

A última etapa foi fazer o *download* da configuração para a rede *FieldBus.* Nesse caso foi dado um *download* completo em toda as *bridges*, no canal H1 e nos dispositivos. Depois de feito o *download* é necessário exportar as *tags*, esse comando é importante pois permite a supervisão dos blocos via OPC sendo assim, toda vez que alguma *tag* de algum bloco é adicionado ou modificado, esse comando deve ser executado para que o OPC seja atualizado.

#### *2.2 Criando uma Interface de Monitoramento no ProcessView*

Após feita toda a parte de montagem e configuração do projeto no *Syscon*, é necessário que exista um meio de monitor e obter os gráficos de todo o andamento do projeto. Para tanto, faz-se o uso do *ProcessView*. Para a configuração do projeto foram utilizados o *GraphWorX* e o *TrendWorX*, ambos encontrados dentro do *ProcessView*.

#### **2.2.1** *GraphWorX*

O *GraphWorX* é um cliente OPC destinado a Interface Homem-Máquina (IHM), utilizando-se para isso um grande conjunto de ferramentas para a criação de telas animadas[16].

Aqui será desenvolvido um sistema de telas para o Controle de Temperatura, e é onde também será feita a visualização do processo por parte do operador. Para tanto foi criado um novo *display*, onde foi criado um gráfico que irá acompanhar em tempo real o comportamento da planta. Depois de criado o gráfico, é necessário que se insira os pontos de comunicação do processo. Para a criação desses pontos, é necessário trazer todos os OPCs instalados, assim seleciona-se o *SmarDFIOleServer*. Esse OPC permite criar uma ponte para que as *tags* que estejam no *Syscon* migrem para o *GraphWorX*.

Para a criação do *link* entre os valores do *Syscon* e a interface feita no *GraphWorX* basta buscar a página referente a cada dispositivo e selecionar os parâmetros que deseja-se monitorar. Para o o contole de temperatura são selecionados o valor atual da entrada analógica do medidor de vazão (LD-3022\_AI.PV.VALUE) e o valor atual da entrada analógico do medidor de temperatura (TT-302\_AI.PV.VALUE). São essas duas variáveis que serão monitoradas pelo software.

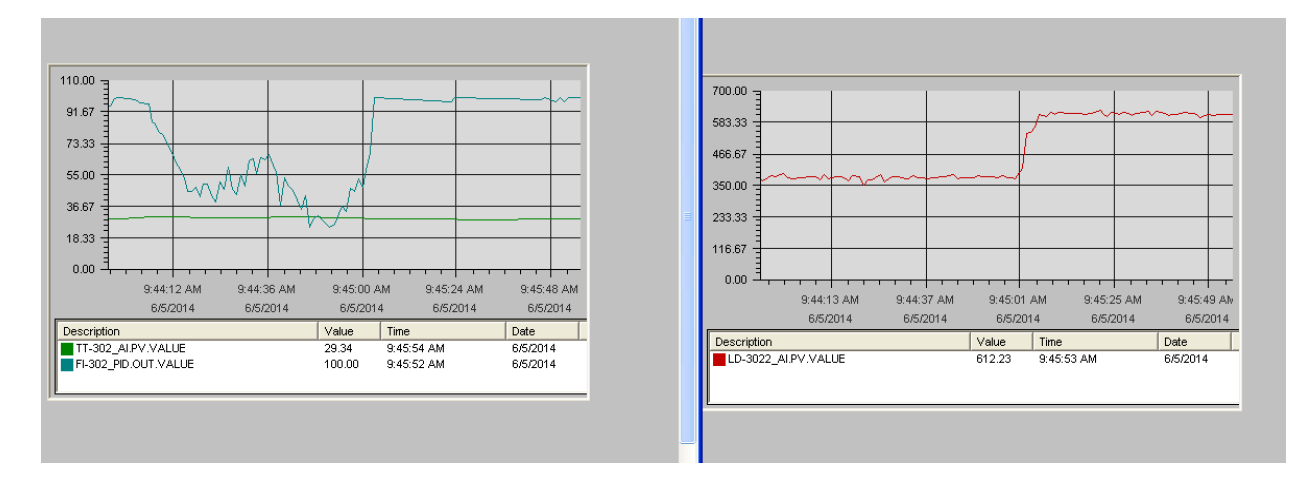

Figura 12 - Monitoramento do Processo.

#### **2.2.2** *TrendWorX*

O *TrendWorX* é também um cliente OPC, destinado a coleção de dados em tempo real, bem como seu armazenamento em um bando de dados Relacional. Ele permite a exibição nos modos Tempo Real, *Persistent* e Histórico, e também tem a capacidade de gerar relatórios e ferramentas de análise a partir dos dados armazenados [16].

#### *2.3 Ajustando os parâmetros Feedforward e PI*

Para a configuração do projeto é necessário que se faça os cálculos dos valores dos parâmetros para o controle *Feedforward* e do controle PI.

#### **2.3.1** *Ajustando os Parâmetros FeedForward*

O modelo do sistema é composto por uma capacitância térmica C e por uma resistência térmica R. O valor da capacitância térmica é independente do valor da inicial da vazão, porém a resistência térmica da água varia com vazão. Tal variação se dá pelo fato de ocorrer uma troca de calor maior com a água fria que entra no tanque. Assim, quanto maior a vazão de entrada, maior é a troca de calor e consequentemente menor é a resistência térmica.

Para realizar o ajuste dos parâmetros *feedforward* é necessário saber essas características estáticas e dinâmicas do processo. Para que essas características sejam obtidas é necessário fazer uma modelagem matemática do sistema de temperatura da planta didática. Tal estudo foi realizado por [17] e através dele foi possível calcular a capacitância térmica, resistência térmica e admitância térmica. Para a realização do processo de ajuste do ganho no controle feedforward foi usado somente os valores obtidos para admitância térmica em função da vazão.

O primeiro passo para implementar um controle *feedforward* é medir o valor inicial da a temperatura da água no reservatório, nesse caso foi utilizado o valor de 20°C. Esse valor será subtraído do valor do *set point* a fim de se obter a variação de tempetura do sistema. Para esse trabalho o valor do *set point* adotado foi de 30°C. De posse desses dados, a potência será calculada utilizando (1).

$$
P = G \times \Delta T \tag{1}
$$

Onde:

P: é a potência injetada pelo inversor de potência em Watts;

G: é a admitância térmica do processo em °C.s/J;

∆T: é a variação entre a temperatura do *set point* e a temperatura inicial da água no reservatório dado em °C.

A Tabela 1 apresenta os valores da Potência em função da vazão para o referido sistema.

| Vazão (l/h) | Potência (W) |
|-------------|--------------|
| 0           | 54,05        |
| 48,8        | 517,37       |
| 100,5       | 779,27       |
| 149,92      | 1279,27      |
| 193,53      | 2007,80      |
| 400,08      | 4491,40      |
| 611,3       | 6006,55      |
| 832,45      | 8279,27      |
| 997,2       | 10815,51     |
| 1206,5      | 13017,84     |
| 1405,2      | 14871,31     |

Tabela 1- Vazão x Potência

O controle *feedforward* atua de forma direta na variável controlada, no caso a temperatura. Porém essa forma de controle não necessita ter acesso aos valores em tempo real da tempetura, uma vez que o controle *feedforward* irá tomar ações preditivas em função da variação entre a tempetura do reservatório e o *set point*. Ou seja, para cada valor de vazão o controle irá injetar um ganho de potência no sistema a fim fazer com o tempetura atinja o *setpoint* de forma mais rápida.

Assim, para se obter o ganho do processo é necessário traçar um gráfico dos dados ilutrados na Tabela 1 e identificar a equação que descreve a curva.

Potência X Vazão 16000  $y = 10,699x - 135,63$ 14000 12000 Potência (W) Potência (W) 10000 8000 6000 4000 2000  $\Omega$ 0 200 400 600 800 1000 1200 1400 1600 -2000 Vazão (l/h) 

O gráfico obtido pode ser observado na Figura **13**.

Figura 13 - Gráfico Vazão x Potência.

O gráfico apresenta um comportamento praticamente linear, sendo assim possível obter o ganho, que é o valor do coeficiente ângular 10,699.

A fim de ajustar o valor do ganho para poder ser inserido na planta didática da SMAR, foi necessário fazer uma conversão desse valor. Tendo em vista que o valor da escala de entrada do controle *feedforward* é em litros por hora e o valor da saída é dado em porcentagem é necessásio fazer a seguinte conversão:

$$
K_{FF} = 10,699 \cdot \frac{100\%}{8000W} \cdot \frac{2000l/h}{100\%} = 2.5
$$
 (2)

#### **2.3.2** *Ajustando os Parâmetros PI*

Para fazer os ajustes dos parâmentros PI da malha de temperatura da Planta Didática, foram utilizados os resultados obtidos por [18]. Os valores dos parâmentros são apresentados na Tabela 2.

| Vazão (l/h) | Ki     | Kp      |
|-------------|--------|---------|
| $\theta$    | 0,001  | 4,59    |
| 50          | 0,18   | 48,64   |
| 100         | 0,38   | 70,94   |
| 150         | 0,98   | 113,52  |
| 200         | 2,35   | 175,55  |
| 400         | 11,45  | 387,01  |
| 600         | 20,36  | 516,02  |
| 800         | 38,50  | 709,52  |
| 1000        | 65,50  | 925,47  |
| 1200        | 94,74  | 1112,99 |
| 1400        | 123,48 | 1270,79 |

Tabela 2 - Valores de Sintonia do PID

Quando são os valores de Kp e Ki são definidos como ilustra a Tabela 2, é dito que foi feito a sintonia do controlador. Para a realização da sintonia desses controladores foi utilizado o método de Análise do Lugar das Raízes. O sistema também é estável para todos os valores de vazão da Planta.

O controlador PID utilizado não é adaptativo precisa-se fixar os valores de Kp e Ki, dessa forma foram escolhidos os valores calculados para a vazão de 400l/h para realizar o controle da temperatura. Os valores de Kp e Ki foram calculados para o controle de 0 a 8000W, porém no bloco de controle PID do software da Planta Didática da Smar a saída varia de 0 a 100%, dessa forma os valores do GAIN e do RESET foram ajustados para a escala de 0 a 100%, de acordo com as equações (2), (3) e (4).

$$
K_p' = K_p \cdot \frac{100}{8000} \tag{3}
$$

$$
REST = \frac{K_p'}{K_i} \tag{4}
$$

$$
GAIN = \frac{K_p'}{100} \tag{5}
$$

# *3 Resultados e Discussões*

Para a realização dos experimentos foram utilizados os seguintes valores de vazão: 200, 400 e 600 l/h. Esses valores foram escolhidos pois o conversor de potência tem a limitação de 8000W e conforme ilustra a Tabela 1, a vazão limite para que esse valor não seja extrapolado é de 600 l/h. Inicialmente o valor da vazão foi fixado em 200l/h e após um intervalo de tempo suficiente para a temperatura se estabilizar em torno do *setpoint* o valor da vazão foi mudado para 400l/h e por último para 600l/h.

Foram criados 3 casos distintos: um somente para o controle *feedforward,* outro somente para o PID e um para o caso do controle PID e *feedforward* atuando de forma simultânea. Para cada uma dessas situações foram analisados o valor da vazão, potência e temperetura.

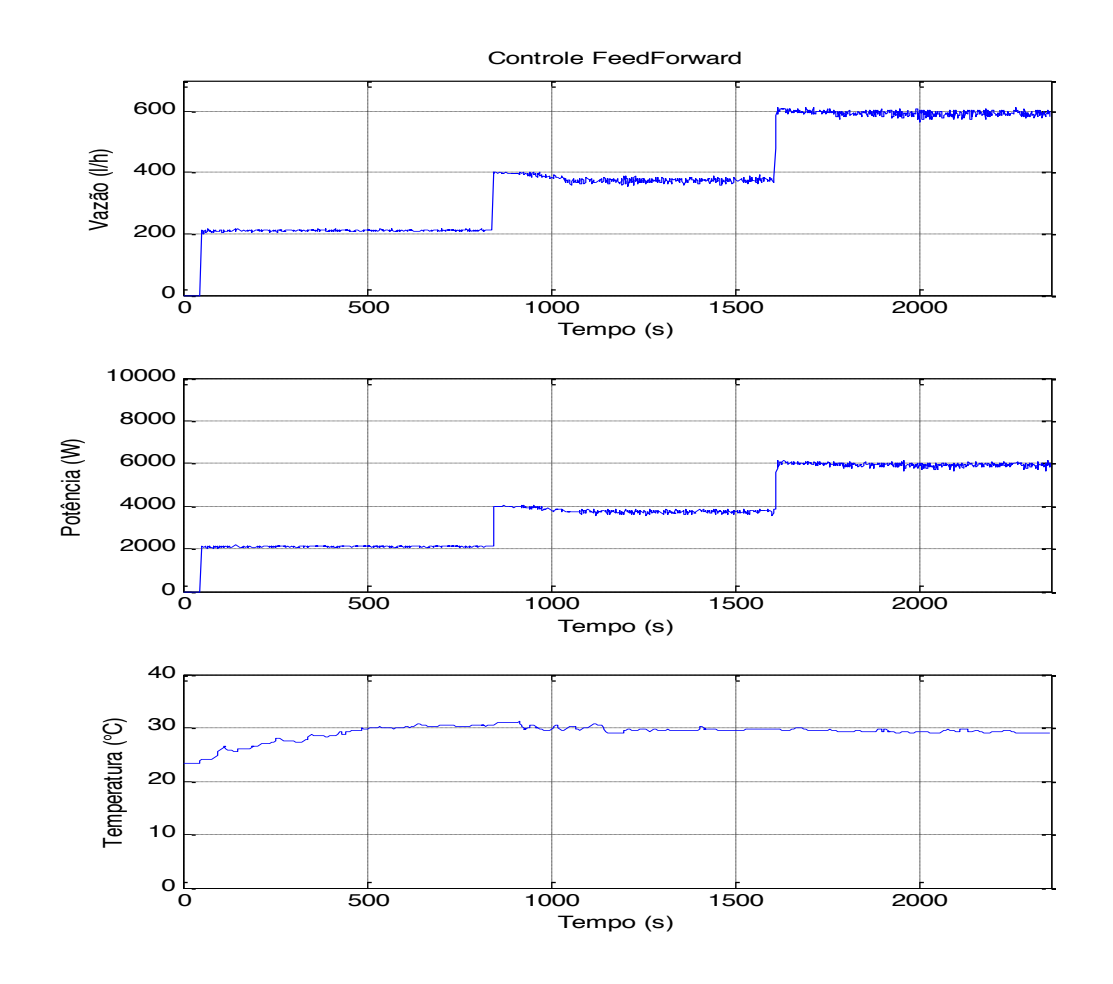

Figura 14 – Controle *FeedForward*.

A Figura 14 apresenta os valores de vazão, potência e temperatura para a utilização somente do controle *feedforward*. Observa-se que toda vez que ocorre uma variação de vazão o controlador age no sentido de injetar um valor fixo de potência no sistema. Esses valores estão de acordo com os valores apresentados na Tabela 1. Como nessa forma de controle a variável controlada não é medida, o ganho é dado e a potência se mantém fixa até que o sistema detecte uma variação no valor da vazão, fazendo com as variações da temperatura em torno do *setpoint* fossem mínimas.

Na Figura 15 foi realizado o controle PID da malha de temperatura da Planta. Observa-se que o gráfico da potência cresce de forma gradual, com algumas quedas a fim de corrigir o valor da temperatura. Não é percebido nenhuma variação brusca no valor da potência, uma vez que a mesma caminha de forma gradual em direção a atingir o valor de potência correspondente à sua respectiva vazão.

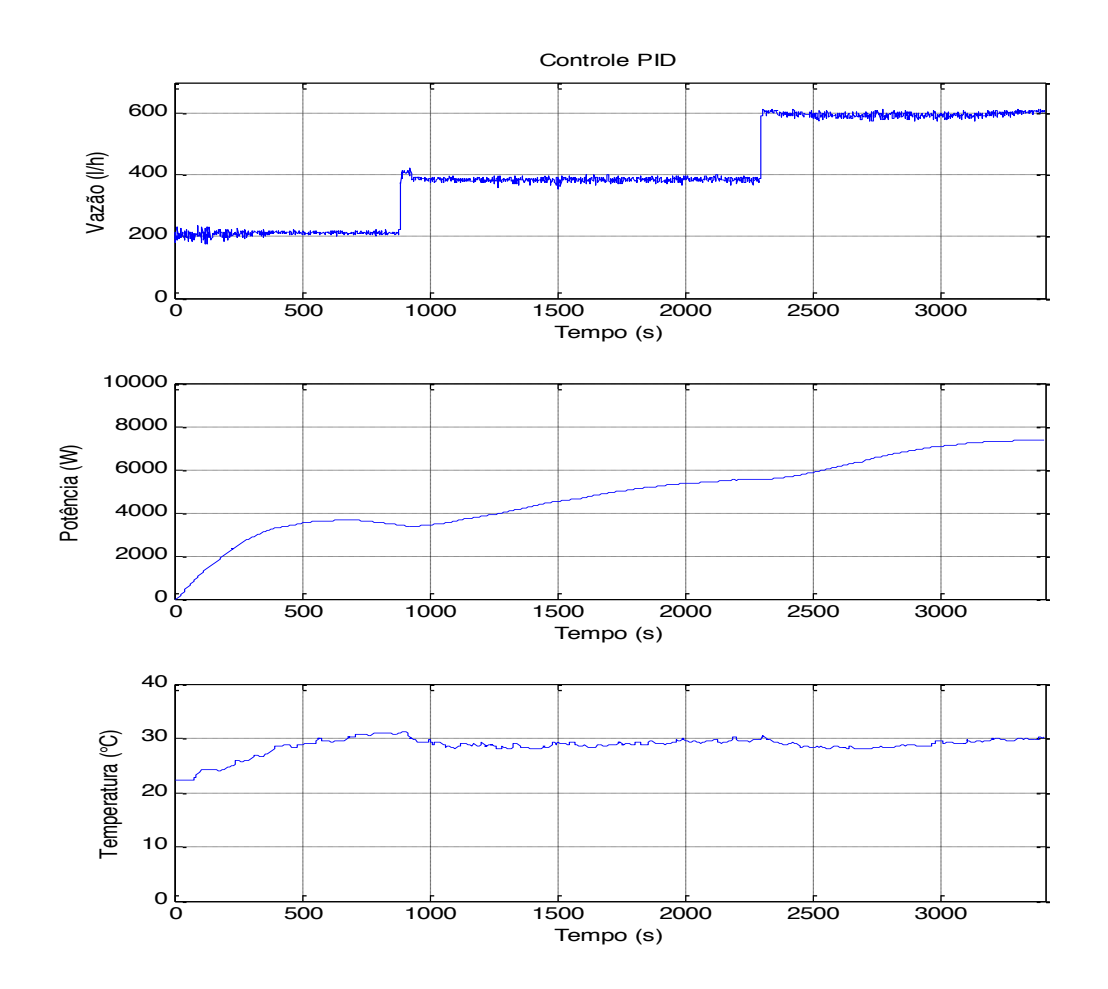

Figura 15 - Controle PID

Observa-se que o gráfico da temperatura possui pequenas oscilações, principalmente nos pontos onde ocorrem mudança no valor da vazão. Isso ocorre pelo fato de que quando aumenta-se o valor da vazão ocorre uma maior troca de calor no sistema, fazendo com o que a temperatura da água diminua e consequentemente o controle PID atue no processo injetando mais potência afim de atenuar o erro.

Foi utilizado também o controlador PID atuando de forma conjunta com o controlador *feedforward*, conforme ilustra a Figura 16. Percebe-se que a atuação conjunta dos controladores acarreta um ganho significativo na velocidade com o sistema atinge o *setpoint.*  Isso se deve pelo fato de que a potência não aumenta mais de forma gradual e sim, para toda vez que ocorrer uma variação na vazão, o controlador deve injetar um ganho proporcional à potência necessária para que a temperatura do sistema se estabilize.

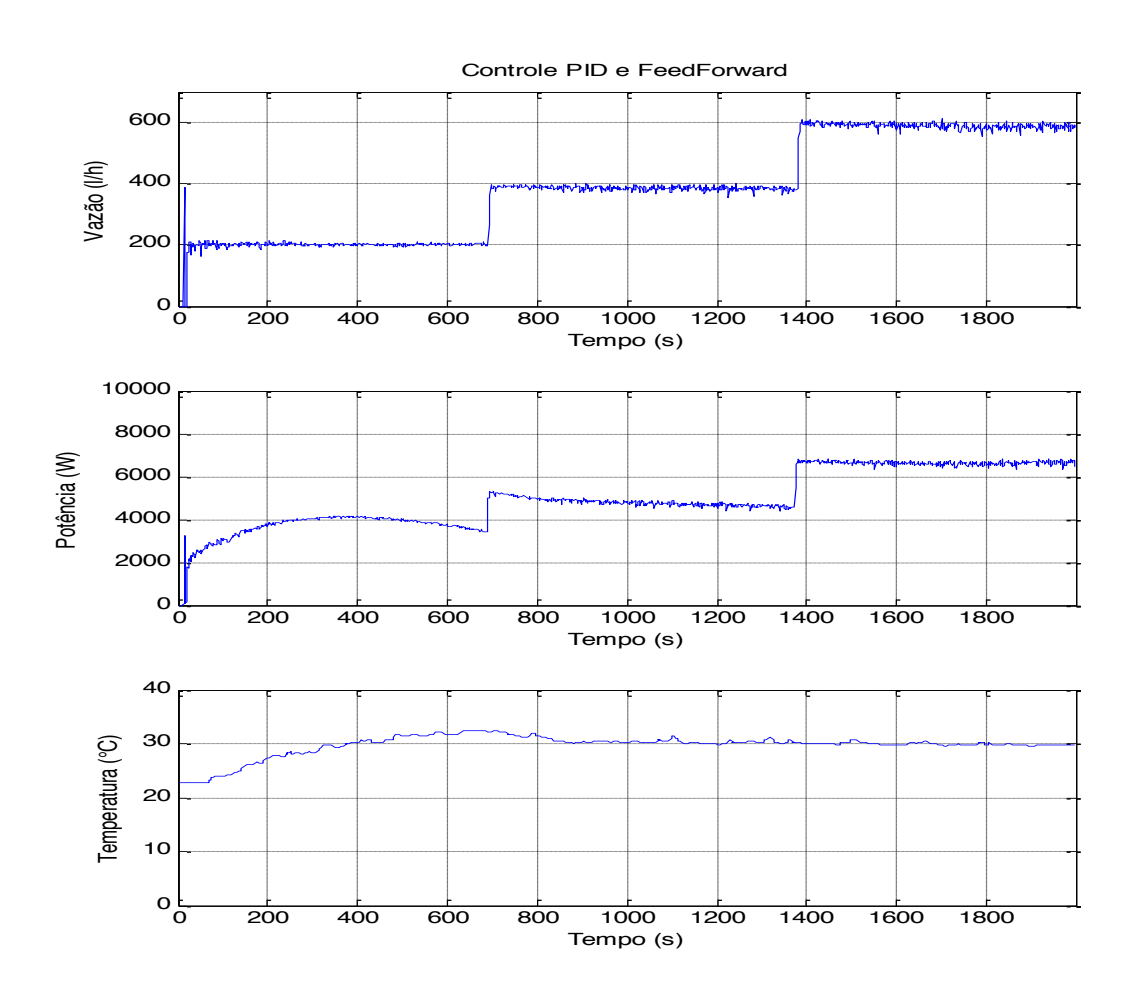

Figura 16 – Controle PID e *Feedforward* .

Ao contrário do que ocorreu na Figura 14 o valor da potência, quando foi utilizado o controle PID e *feedforward*, apresentou oscilações. A presença do controlador PID faz com que a todo momento o valor atual da temperatura seja comparada com o valor do *setpoint*, calculando o erro e tentando corrigi-lo, por isso a potência oscila diferentemente do que ocorre quando é feito o controle *feedforward* somente.

O sistema apresentou algumas oscilações para a vazão de 200l/h pelo fato da vazão ser baixa e a água demorar um pouco mais para chegar na parte de cima, onde se encontra o medidor de temperatura. Porém para as vazões de 400l/h e 600l/h praticamente não existiram variações no valor da temperatura.

A Tabela **3** ilustra o valor do erro médio quadrático para cada caso.

| Controle<br>Feedforward | Controle PID | Controle PID e<br>Feedforward |
|-------------------------|--------------|-------------------------------|
| 3.079                   | 4.645        | 3.899                         |

Tabela 3 – Erro Médio Quadrático

Observa-se que o Controle PID apresenta o maior valor de erro médio quadrático, como pôde-se observar anteriormente na Figura 15 onde a temperatura visivelmente uma maior variação em torno do *setpoint*. O controle *feedforward* por sua vez apresenta o menor erro quadrático.

Tabela 4 - Tempo de Resposta do Sistema

| Controle<br>Feedforward | Controle PID | Controle PID e<br>Feedforward |
|-------------------------|--------------|-------------------------------|
| $8,6 \text{ min}$       | $11,3$ min   | $6,3 \text{ min}$             |

Foi feito também a análise do tempo de resposta do sistema para os 3 casos, conforme ilusta a Tabela 4. O controlador PID atuando de forma conjunta com o *feedforward* possui o menor tempo de resposta, uma vez que o valor da potência não aumenta mais de forma gradual, e sim toda vez que ocorrer um degrau no valor da vazão o valor da potência irá para o seu valor correspondente, conforme mostrado na Tabela 1.

# *4 Conclusões*

O controle *feedforward* apresenta a limitação de que para sua aplicação é necessário que haja um conhecimento prévio dos parâmetros da planta, porém a partir do momento que esses parâmetros estão em mãos, essa forma de controle se apresenta bastante eficaz e simples de ser aplicada.

O controle *feedforward* atuando de forma isolada, mantem a potência sempre fixa e se mostrou capaz de realizar o controle da temperatura, porém essa forma de controle, atuando de forma isolada, é incapaz de corrigir eventuais variações no valor da temperatura.

Outro fato observado é que o controle PID sem o controle *feedforward* apresenta uma resposta mais lenta e menos consistente do que quando ambos são utilizados de forma conjunta. Principalmente no que se diz respeito ao tempo necessário para que a temperatura atinja o *setpoint,* o ganho na potência proveniente do controle *feedforward* se mostra bastante eficiente.

A Planta Didática da SMAR é uma escala reduzida de uma planta industrial, apresentando os mesmos sensores e *softwares*, portanto esse trabalho pode ser aplicado a qualquer indústria, onde se deseja fazer um controle efetivo da malha de temperatura de um tanque. Para tanto é necessário que seja calculado e adaptado novos cálculos para as novas condições físicas do processo.

A partir do conhecimento adquirido na realização desse trabalho, seria interessante para trabalhos futuros, fazer a integração e realizar o controle da malha de temperatura juntamente com a malha de vazão, além de criar uma estratégia controle *feedforward* capaz de realizar o controle para qualquer valor de variação da temperatura entre a água do reservatório e o *setpoint*.

# *Referências Bibliográficas*

## **CASOS**

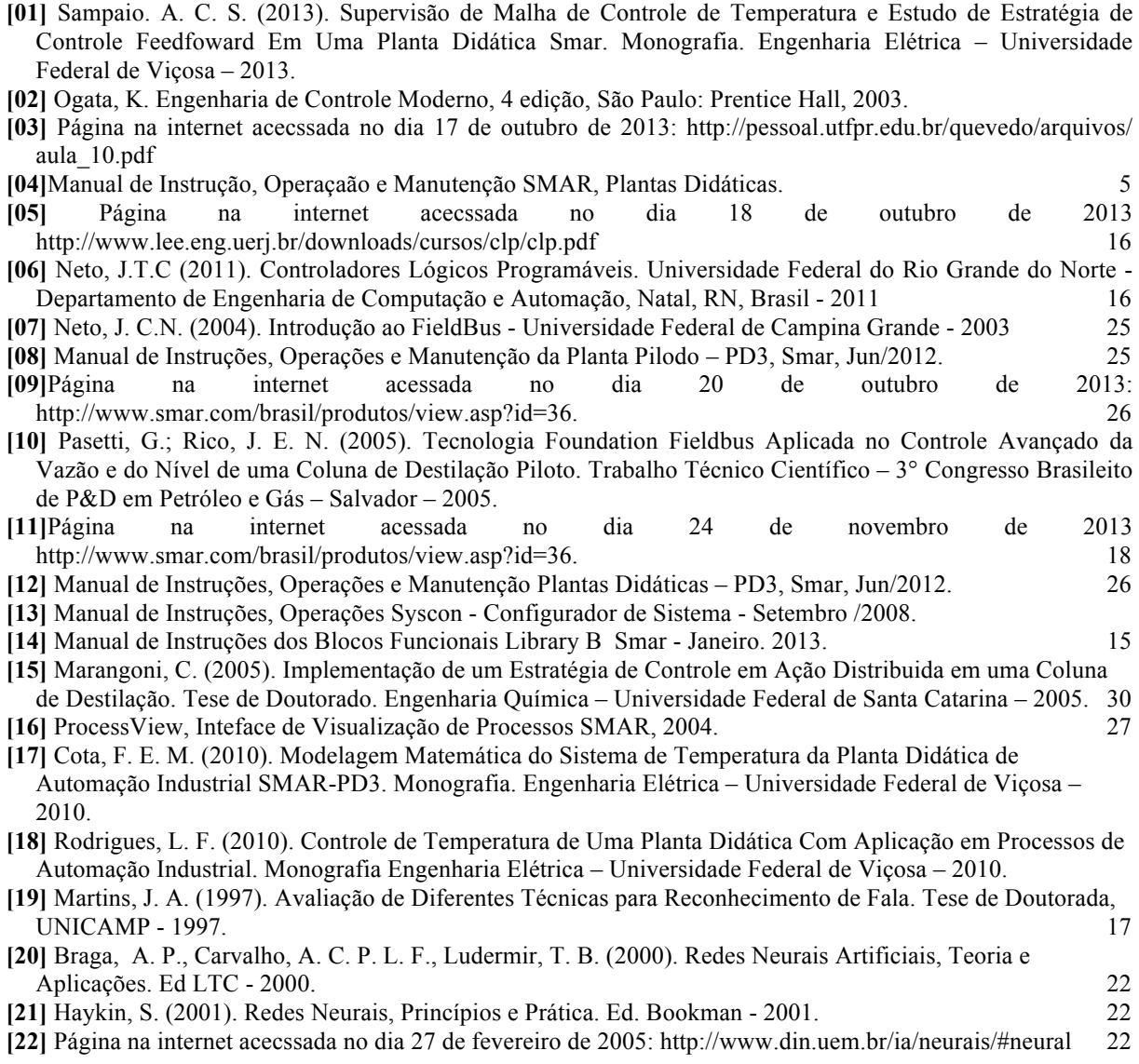